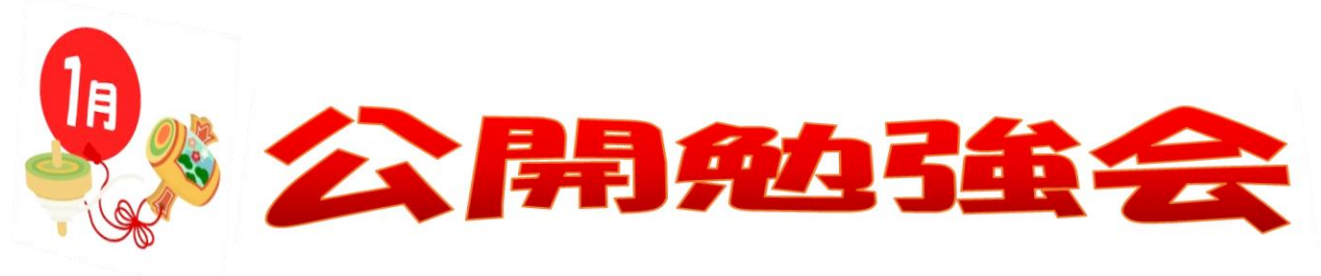

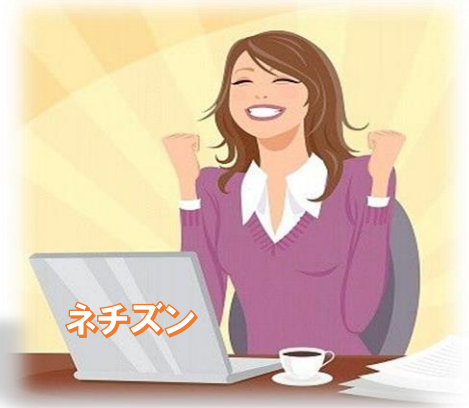

令和2年 1月9日(木) AM9:30~11:00 シニアネットワークネチズン・八幡

**編集・作成アイア・** 

**●Excel 2020 年エクセル日記の印刷方法と日誌の使い方**

**●**Windows10

**●便利に使う方法を復習**

**学習内容**

**●マウスの大きさ色の変更の仕方 設定→デバイス→マウス→関連設定→マウスとカーソルのサイズ を調整する**

**●Outlook メール**

**メールの中にイラストを入れる方法**

**●Word**

**●3月のカレンダー作成**

**●ネチズン・八幡の研修と事務連絡の投稿と削除の仕方**

次回公開勉強会 \*\*\* 次回公開<sup>脚強云</sup><br>2月13日(木)AM9:30~11:00 共生センター